# Phoenix II (Open9x)

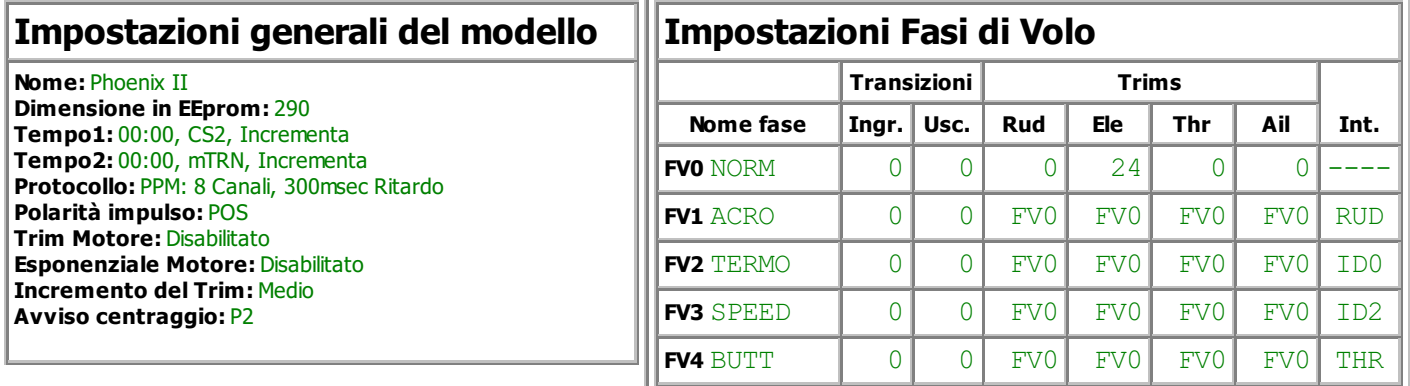

### Impostazioni Corsa/Esponenziali

Ele Peso(100%) Esponenziale (+30%) Esponenziale (0%)

#### Miscelazioni

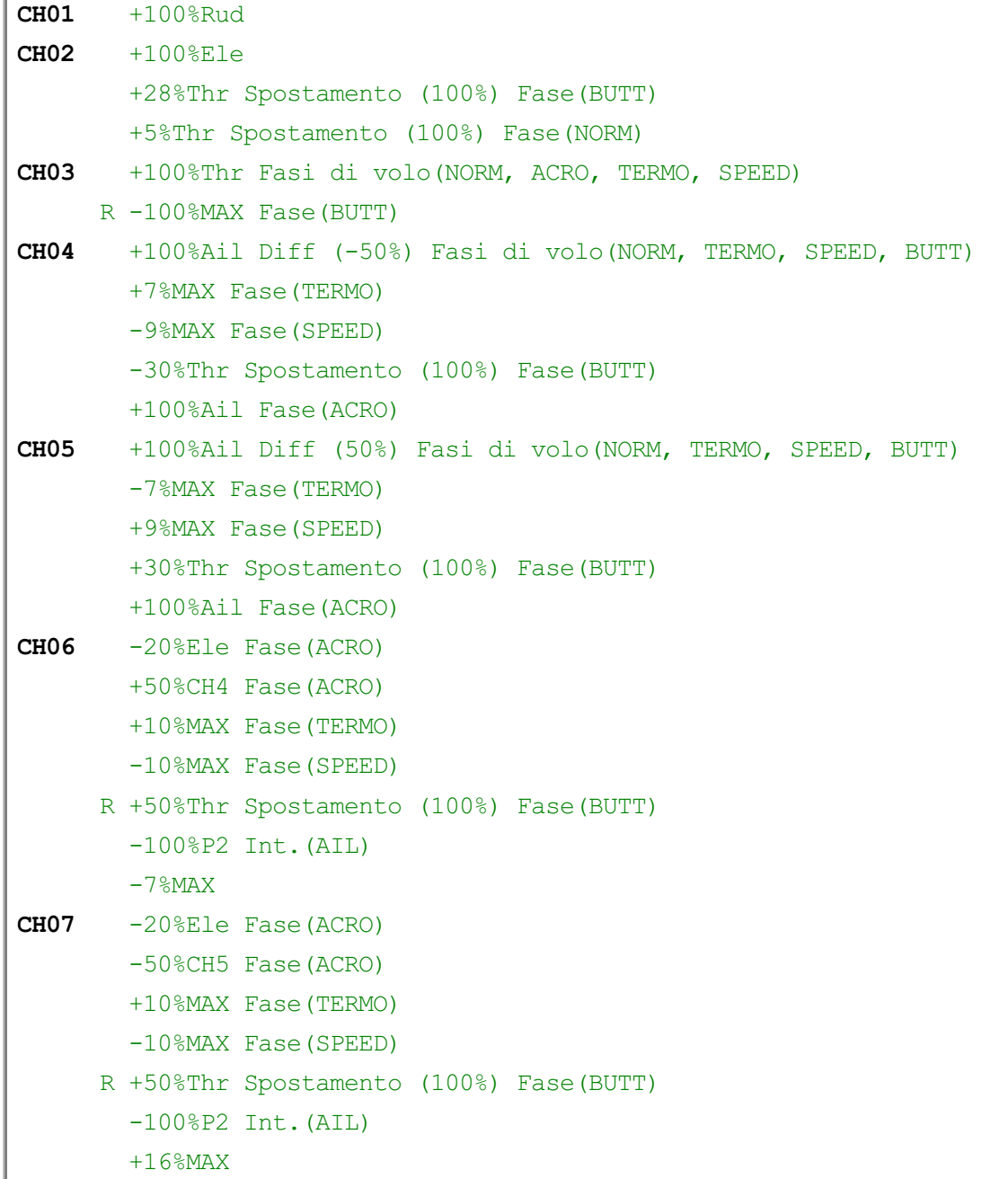

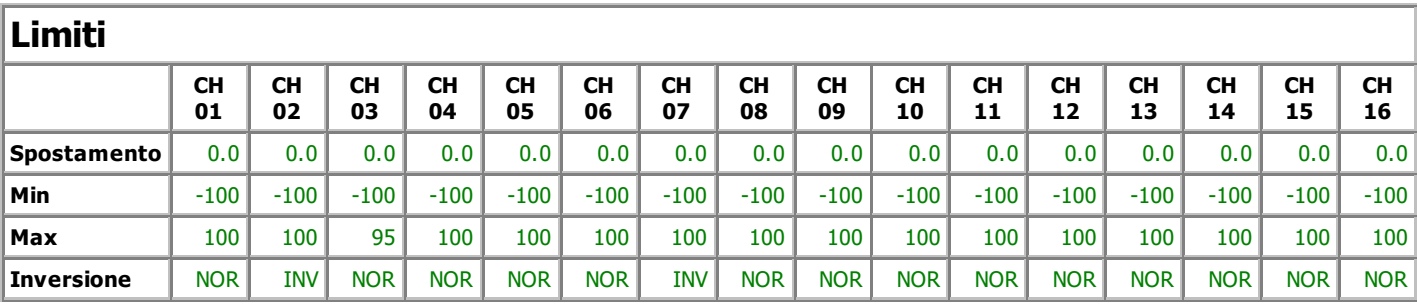

#### **Curve**

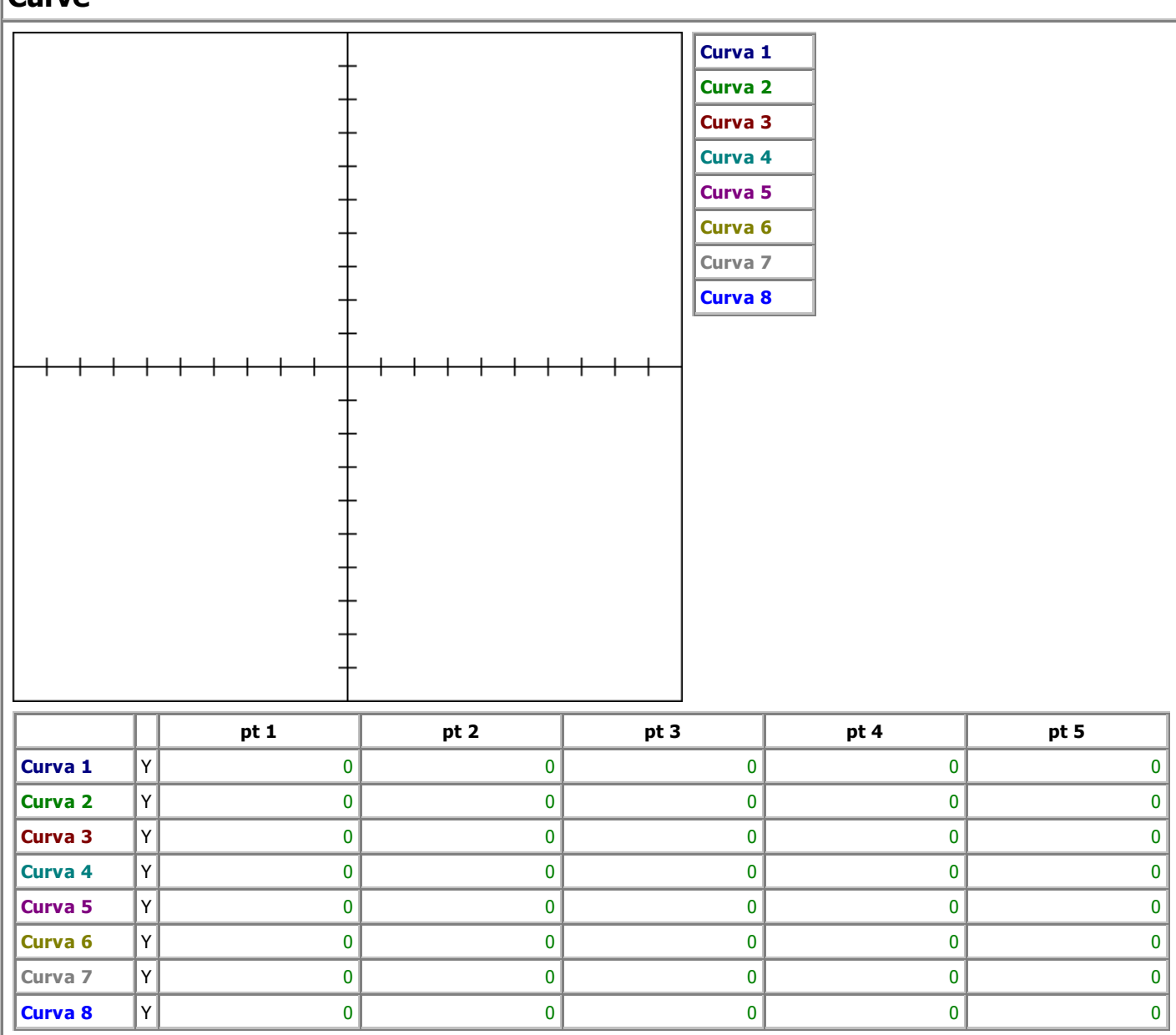

## Interruttori personalizzati

 $CS1$  CH3 > 80

CS2 !THR AND CS1